Δίκτυα Υπολογιστών Ι Εργαστήρια Δίκτυα Υπολογιστών Ι<br>Εργαστήρια<br>Εισαγωγή στον Network Simulator (NS-2)<br>ε τειριτιρηση

Ε. ΤΣΙΛΙΓΙΑΝΝΗ

ΠΑΝΕΠΙΣΤΗΜΙΟ ΙΩΑΝΝΙΝΩΝ ΤΜΗΜΑ ΜΗΧ/ΚΩΝ Η/Υ & ΠΛΗΡΟΦΟΡΙΚΗΣ ΑΚ.ΕΤΟΣ 2021-2022

# Βασική δομή προγράμματος  $B\alpha$ σική δομή προγράμματος<br>• Αρχικοποίηση NS<br>• new: δεσμευμένη λέξη<br>• Δημιουργία αρχείων προσομοίωσης και οπτικοποίησης<br>• Δημιουργία αρχείων προσομοίωσης και οπτικοποίησης<br>• tr: αρχείο δεδομένων προσομοίωσης  $\begin{array}{l|l} \text{B}\alpha\sigma\iota\kappa\acute{\eta} & \text{S} \text{O}\mu\acute{\eta} & \pi\text{p} \text{O}\gamma\text{p}\acute{\alpha}\mu\mu\alpha\tau\text{O}\varsigma \\\cdot & \text{A}\gamma\kappa\kappa\sigma\alpha\gamma\delta\eta\gamma\delta\varsigma\eta\kappa\epsilon\eta\kappa\epsilon\gamma\delta\eta\kappa\epsilon\gamma\delta\eta\kappa\epsilon\eta\kappa\epsilon\gamma\epsilon\epsilon\chi\kappa\sigma\eta\kappa\chi\delta\alpha\eta\varsigma\gamma\delta\eta\kappa\epsilon\eta\kappa\epsilon\eta\kappa\epsilon\eta\kappa\epsilon$

- - new: δεσμευμένη λέξη
	- ns: στιγμιότυπο της κλάσης Simulator
- - .tr: αρχείο δεδομένων προσομοίωσης
	- .nam: αρχείο οπτικοποίησης
	- trace-all, namtrace-all: συναρτήσεις (methods) του ns<br>
	+ 40 pen the NAM trace file
- Δημιουργία δικτύου προσομοίωσης
- Ορισμός γεγονότων (events)
- Τερματισμός προγράμματος
- Εκτέλεση προσομοίωσης

\$ns namtrace-all \$namfile

. . .

\$ns at 125.0 "finish" \$ns run

# Δημιουργία NS simulator

• Δημιουργία αντικειμένου simulator

- Δημιουργία NS simulator<br>• Δημιουργία αντικειμένου simulator<br>ετ ns [new Simulator]<br>• Το αντικείμενο NS simulator έχει συναρτήσεις που υλοποιούν<br>λειτουργίες όπως:<br>• Δημιουργία άλλων αντικειμένων λειτουργίες όπως:
	- Δημιουργία άλλων αντικειμένων
	- Σύνδεση αντικειμένων-συνιστωσών δικτύου
	- Καθορισμός παραμέτρων συνιστωσών
	- Δημιουργία συνδέσεων

```
Η συνάρτηση finish
```

```
#Define a 'finish' procedure
proc finish {} {
         global ns tracefile1 namfile
         $ns flush-trace
         close $tracefile1
         close $namfile
         exec nam out.nam &
         ext 0\ddot{\mathbf{r}}
```
## ΔΗΜΙΟΥΡΓΙΑ ΔΙΚΤΥΟΥ ΠΡΟΣΟΜΟΙΩΣΗΣ

ΠΑΝΕΠΙΣΤΗΜΙΟ ΙΩΑΝΝΙΝΩΝ, ΤΜΗΜΑ ΜΗΧ/ΚΩΝ Η/Υ & ΠΛΗΡΟΦΟΡΙΚΗΣ *(MITH) ISLAM TITLE* CONTRACT TO A 4 AND 1999) A 4 AND 1999 AND 1999 A 4

### Nodes and Links

• Nodes

#### set n0 [\$ns node]

• Connections

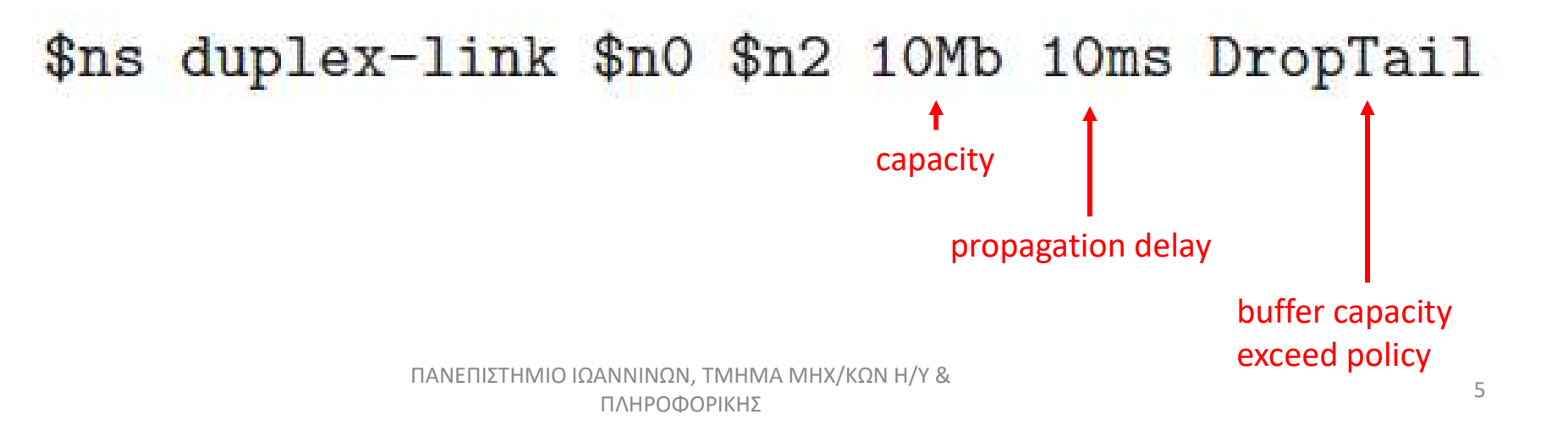

# Agents and Applications

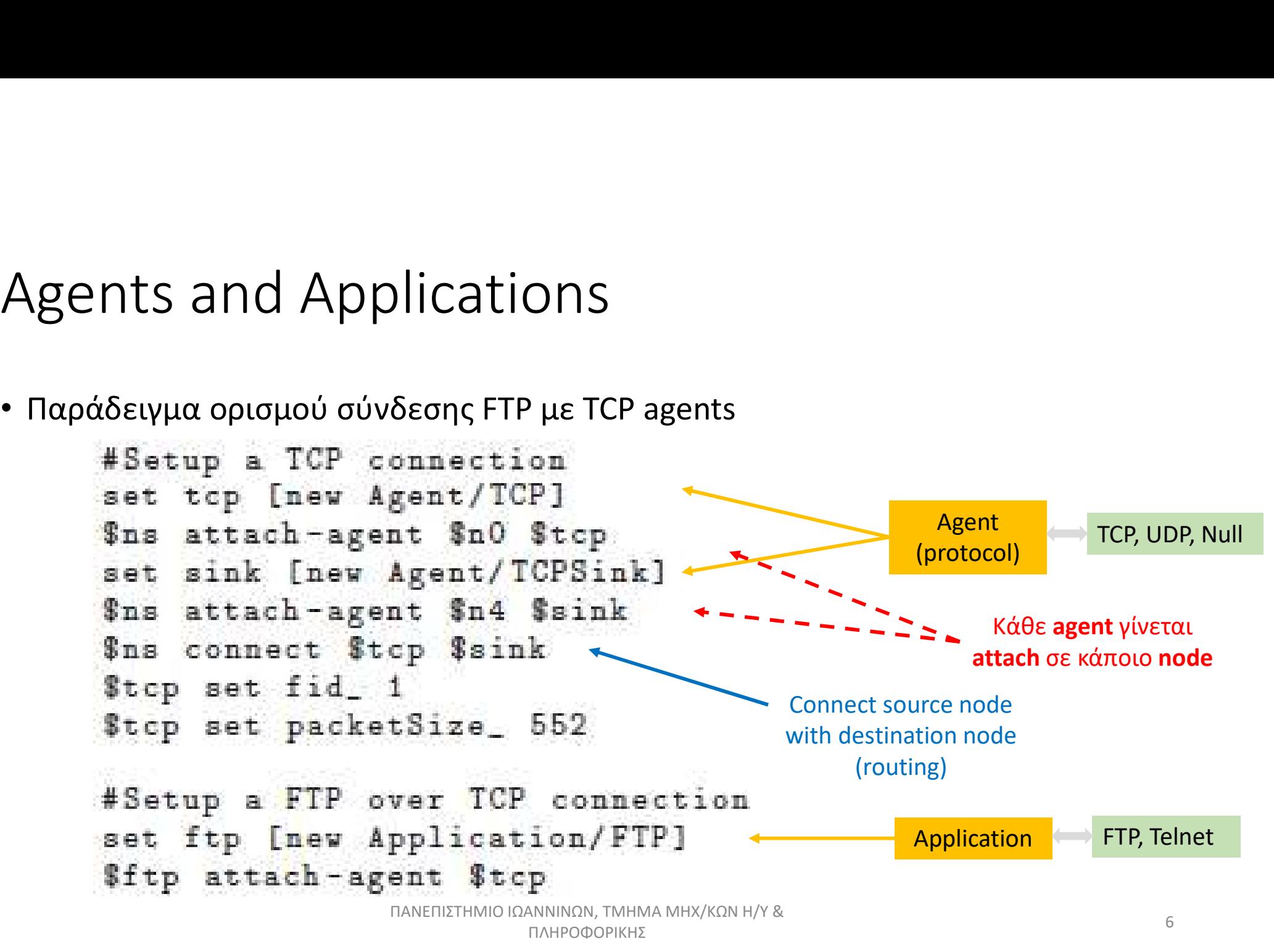

# Sceduling events

- Ο event scheduler ορίζεται με την εντολή αρχικοποίησης: set ns [new Simulator]
- Τα events προγραμματίζονται με εντολές της μορφής:

\$ns at <time> <event>

• Παράδειγμα

\$ns at 0.1 "\$cbr start" \$ns at 1.0 "\$ftp start" \$ns at 124.0 "\$ftp stop" \$ns at 124.5 "\$cbr stop"